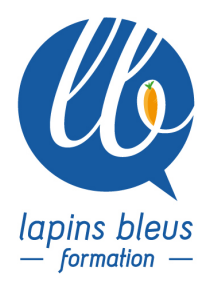

# **After Effects - initiation en 5 jours**

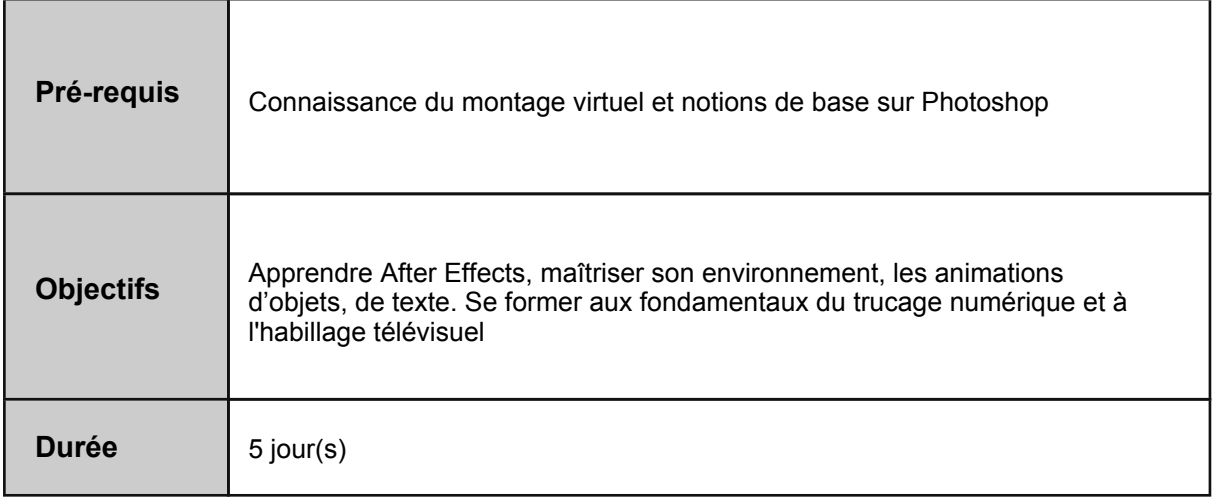

# **PRÉSENTATION DU LOGICIEL**

Intérêt du Creative Cloud et présentation des nouveautés

L'interface en général : les menus, les fenêtres (Timeline, chutier, viewer, prévisualisation RAM) Personnalisation et paramétrage du logiciel : les paramètres importants, personnaliser l'interface et les options d'After Effects, comment organiser son travail, gestion de la mémoire et du multitraitement

Les formats vidéo, les imports / exports, l'encodage, format de pixels, frame rate

## **INTRODUCTION À L'ANIMATION**

Les solides, les calques de forme, les importation d'images et vidéos sous différents formats Les bases de l'animation, les clés d'animation, les paramètres de calque (transparence, échelle, position, ancrage),

Importation des calques venant de PHOTOSHOP / ILLUSTRATOR - Gestion des passerelles entre les logiciels

Les objets vectoriels, gestion d'un fichier EPS ou AI, la fontion Pixelliser en continu Les paramètres de clé d'animation - comment gérer la vitesse d'une animation Le parentage : comment animer un groupe de calques

## **LES EFFETS ET LE COMPOSITING**

Les effets de motion design : génération de tracé, lens flare, bruit fractal, particules... Les effets appliqués à la vidéo : les effets colorimétriques, de déformation... Les Calques d'effet Les Effets temporel : effets de ralenti et d'accéléré, le re-mappage temporel Le flou de bougé Les calques : fusion de calques, pré-composition

157 boulevard Macdonald 75019 Paris - tél: 01 56 20 19 21

email: info@lapins-bleus.com - www.lapins-bleus.com

#### **ANIMATION DE TEXTES**

Les textes : paramètres, animation simple, animation complexe Création d'une animation de texte suivant une trajectoire Découverte et prise en main d'animation de texte prédéfinies 2D et 3D Animation du Texte d'un Logo Effet d'écriture réaliste

# **MASQUAGE, DÉTOURAGE, INCRUSTATION**

Cache par Approche - créer une découpe Les masques prédéfinis, l'outil plume, modification et paramètres des masques Les différents effets de masquage : par couleur, par luminance, dilaté-érodé, le garbage mask Keylight : paramètrage de ce puissant plug-in pour l'incrustation sur fond vert

#### **TRACKING, TREMBLEMENT ET STABILISATION**

Suivi de mouvement : en position, en échelle, en rotation, options Stabiliser une video : paramètres, limitations Découverte du Plug-in MOCHA Tracking des quatre coins : parallèle et perspective, optimisation du workflow

#### **LA 3D DANS AFTER EFFECTS**

L'environnement 3D dans After Effects : le monde, les axes Les calques 3D : option, manipulation et modification Les lumières : types, options, manipulation et modification Les caméras : création, options, manipulation, modification, animation, les caméras dans la timeline Gestion de la profondeur de champ Création d'un texte extrudé en 3D avec le Lancer de Rayon

#### **EXPORTS, RENDU, OPTIMISATION DU TRAVAIL**

Les formats vidéo : respect des formats, workflow Les paramètres de rendu, module de sortie, destination, personnalisation des paramètres, macro Transversalité avec Premiere Pro Optimiser les temps de calculs

Rassembler les fichiers pour archiver son projet